# **bmp\_file\_reader**

*Release 1.0*

**ExcaliburZero**

**Feb 14, 2023**

# **CONTENTS**

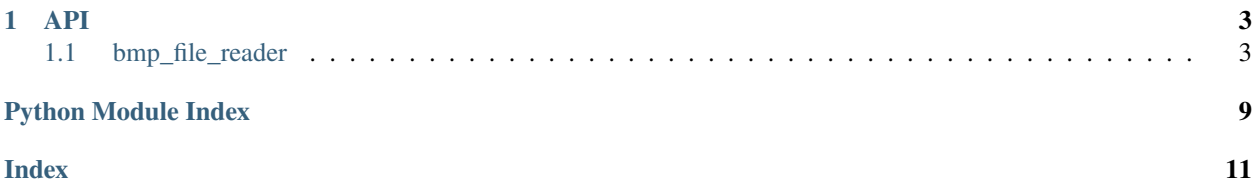

Check out the usage section for further information, including how to installation the project.

## **CHAPTER**

## **ONE**

**API**

<span id="page-6-4"></span><span id="page-6-0"></span>[bmp\\_file\\_reader](#page-6-1)

# <span id="page-6-1"></span>**1.1 bmp\_file\_reader**

**Classes**

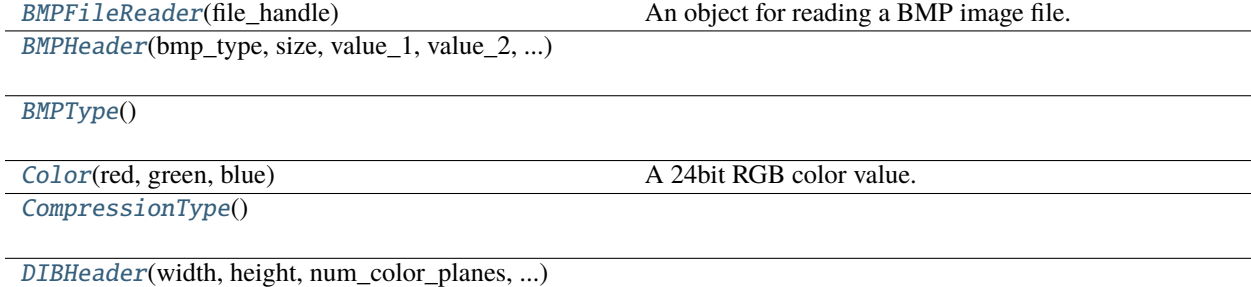

## **1.1.1 bmp\_file\_reader.BMPFileReader**

<span id="page-6-2"></span>class bmp\_file\_reader.BMPFileReader(*file\_handle*)

Bases: [object](https://docs.python.org/3/library/functions.html#object)

<span id="page-6-3"></span>An object for reading a BMP image file.

\_\_init\_\_(*file\_handle*)

Creates a BMPFileReader from the given file handle.

The file handle must have been opened in read binary mode ("rb").

**Parameters**

file\_handle ([io.TextIOWrapper](https://docs.python.org/3/library/io.html#io.TextIOWrapper)) – The file handle of the BMP image to read.

#### <span id="page-7-5"></span>**Methods**

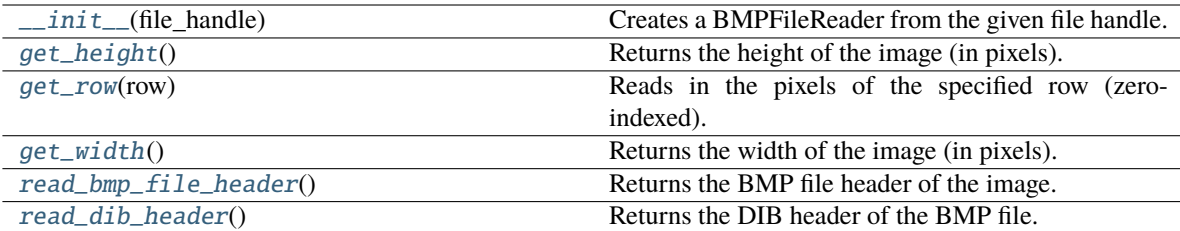

#### <span id="page-7-0"></span>get\_height()

Returns the height of the image (in pixels).

#### **Returns**

Height of the image in pixels.

## **Return type**

[int](https://docs.python.org/3/library/functions.html#int)

#### <span id="page-7-1"></span>get\_row(*row*)

Reads in the pixels of the specified row (zero-indexed).

#### **Parameters**

row  $(int)$  $(int)$  $(int)$  – The index of the row to read.

#### **Returns**

The colors of the pixels in the specified row.

#### **Return type**

List[*[Color](#page-9-0)*]

#### <span id="page-7-2"></span>get\_width()

Returns the width of the image (in pixels).

#### **Returns**

Width of the image in pixels.

#### **Return type**

[int](https://docs.python.org/3/library/functions.html#int)

#### <span id="page-7-3"></span>read\_bmp\_file\_header()

Returns the BMP file header of the image.

#### **Returns**

BMP file header of the image.

## **Return type**

*[BMPHeader](#page-8-0)*

#### <span id="page-7-4"></span>read\_dib\_header()

Returns the DIB header of the BMP file.

#### **Returns**

DIB header of the image.

#### **Return type**

*[DIBHeader](#page-10-0)*

## <span id="page-8-4"></span>**1.1.2 bmp\_file\_reader.BMPHeader**

<span id="page-8-0"></span>class bmp\_file\_reader.BMPHeader(*bmp\_type*, *size*, *value\_1*, *value\_2*, *image\_start\_offset*)

Bases: [object](https://docs.python.org/3/library/functions.html#object)

<span id="page-8-2"></span>\_\_init\_\_(*bmp\_type*, *size*, *value\_1*, *value\_2*, *image\_start\_offset*)

#### **Methods**

 $\_init_{\text{comp\_type}}$ , size, value $\_1$ , value $\_2$ , ...)

from\_bytes(header\_bytes)

## **1.1.3 bmp\_file\_reader.BMPType**

<span id="page-8-1"></span>class bmp\_file\_reader.BMPType

<span id="page-8-3"></span>Bases: [object](https://docs.python.org/3/library/functions.html#object)

 $\_init$ 

#### **Methods**

 $\frac{1}{2}$ init $\frac{1}{2}$ ()

from\_bytes(bmp\_type\_bytes)

#### **Attributes**

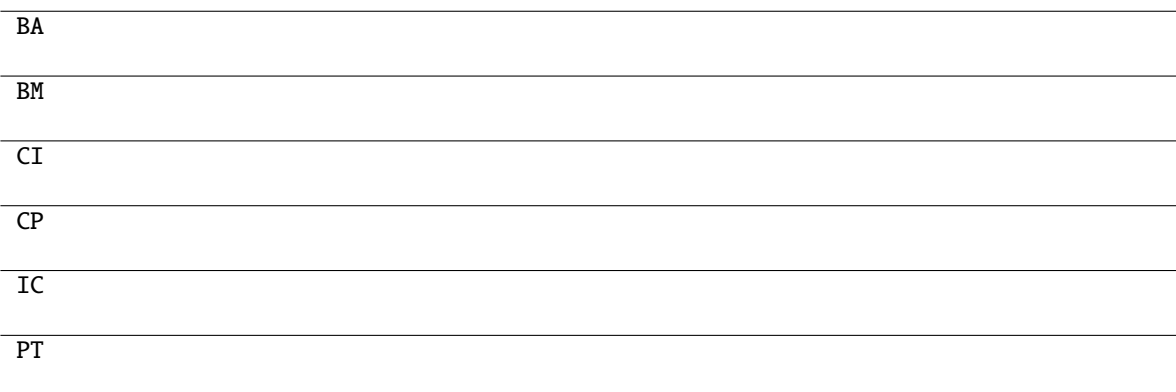

## <span id="page-9-4"></span>**1.1.4 bmp\_file\_reader.Color**

#### <span id="page-9-0"></span>class bmp\_file\_reader.Color(*red*, *green*, *blue*)

Bases: [object](https://docs.python.org/3/library/functions.html#object)

<span id="page-9-2"></span>A 24bit RGB color value.

\_\_init\_\_(*red*, *green*, *blue*)

Creates a Color from the given 1 byte red, green, and blue color values.

#### **Parameters**

- red  $(int)$  $(int)$  $(int)$  The 1 byte red value.
- green  $(int)$  $(int)$  $(int)$  The 1 byte green value.
- blue  $(int)$  $(int)$  $(int)$  The 1 byte blue value.

#### **Methods**

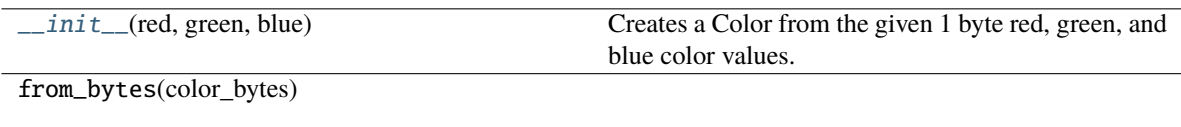

#### **Attributes**

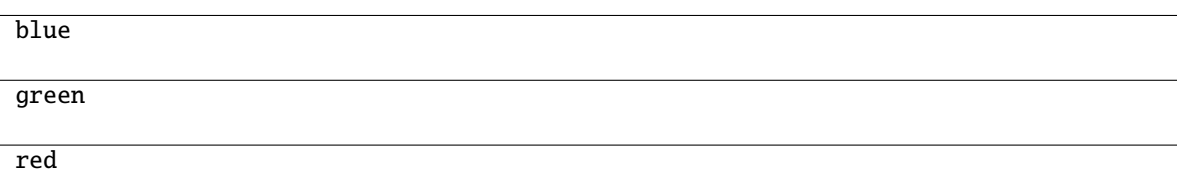

## **1.1.5 bmp\_file\_reader.CompressionType**

#### <span id="page-9-3"></span><span id="page-9-1"></span>class bmp\_file\_reader.CompressionType

Bases: [object](https://docs.python.org/3/library/functions.html#object)

 $\_init$ <sub> $\_()$ </sub>

#### **Methods**

 $\text{unit}$ 

is\_compressed(compression\_type)

to\_str(compression\_type)

#### <span id="page-10-2"></span>**Attributes**

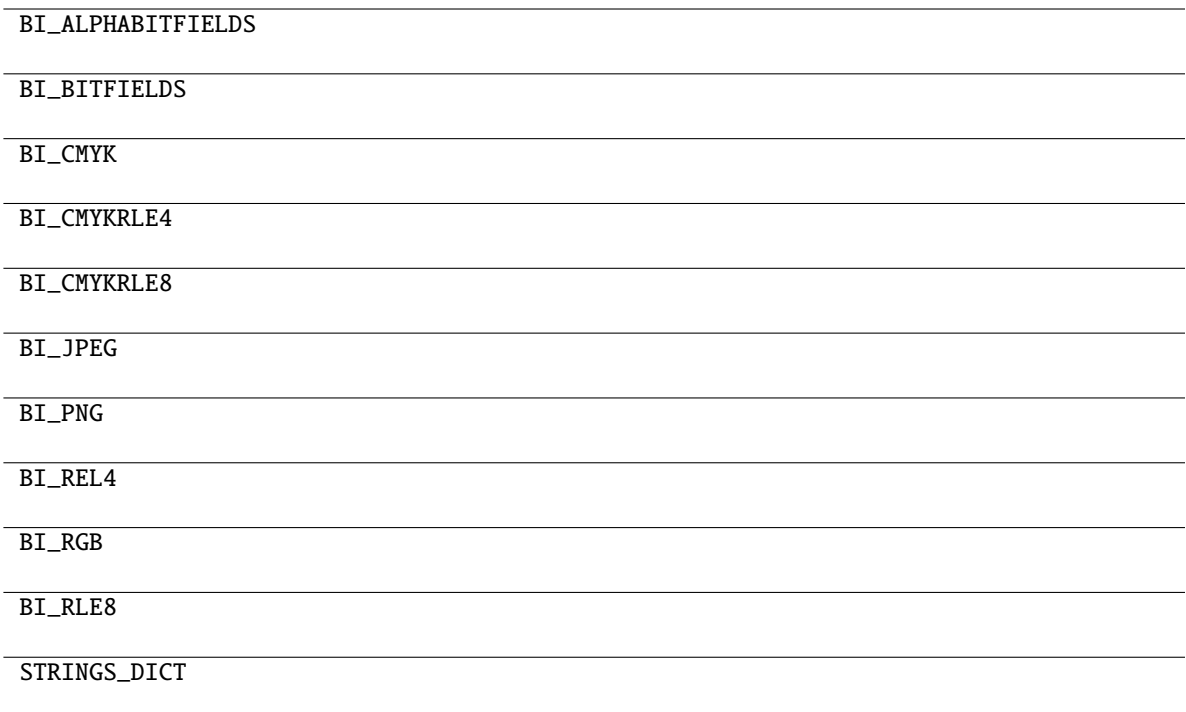

## **1.1.6 bmp\_file\_reader.DIBHeader**

<span id="page-10-0"></span>class bmp\_file\_reader.DIBHeader(*width*, *height*, *num\_color\_planes*, *bits\_per\_pixel*, *compression\_type*, *raw\_bitmap\_size*, *horizontal\_resolution\_ppm*, *vertical\_resolution\_ppm*, *num\_colors\_in\_palette*, *num\_important\_colors\_used*)

Bases: [object](https://docs.python.org/3/library/functions.html#object)

<span id="page-10-1"></span>\_\_init\_\_(*width*, *height*, *num\_color\_planes*, *bits\_per\_pixel*, *compression\_type*, *raw\_bitmap\_size*, *horizontal\_resolution\_ppm*, *vertical\_resolution\_ppm*, *num\_colors\_in\_palette*, *num\_important\_colors\_used*)

#### **Methods**

 $\_init$ (width, height, num\_color\_planes, ...)

from\_positioned\_file\_handler(file\_handler)

# **PYTHON MODULE INDEX**

<span id="page-12-0"></span>b bmp\_file\_reader, [3](#page-6-1)

## **INDEX**

# <span id="page-14-0"></span>Symbols

\_\_init\_\_() (*bmp\_file\_reader.BMPFileReader method*), [3](#page-6-4) \_\_init\_\_() (*bmp\_file\_reader.BMPHeader method*), [5](#page-8-4) \_\_init\_\_() (*bmp\_file\_reader.BMPType method*), [5](#page-8-4) \_\_init\_\_() (*bmp\_file\_reader.Color method*), [6](#page-9-4) \_\_init\_\_() (*bmp\_file\_reader.CompressionType method*), [6](#page-9-4) \_\_init\_\_() (*bmp\_file\_reader.DIBHeader method*), [7](#page-10-2)

# B

bmp\_file\_reader module, [3](#page-6-4) BMPFileReader (*class in bmp\_file\_reader*), [3](#page-6-4) BMPHeader (*class in bmp\_file\_reader*), [5](#page-8-4) BMPType (*class in bmp\_file\_reader*), [5](#page-8-4)

# C

Color (*class in bmp\_file\_reader*), [6](#page-9-4) CompressionType (*class in bmp\_file\_reader*), [6](#page-9-4)

# D

DIBHeader (*class in bmp\_file\_reader*), [7](#page-10-2)

# G

get\_height() (*bmp\_file\_reader.BMPFileReader method*), [4](#page-7-5) get\_row() (*bmp\_file\_reader.BMPFileReader method*), [4](#page-7-5) get\_width() (*bmp\_file\_reader.BMPFileReader method*), [4](#page-7-5)

## M

module bmp\_file\_reader, [3](#page-6-4)

# R

read\_bmp\_file\_header() (*bmp\_file\_reader.BMPFileReader method*), [4](#page-7-5) read\_dib\_header() (*bmp\_file\_reader.BMPFileReader method*), [4](#page-7-5)